## Real-Time Copper Test Results Upload—Straight from the Field

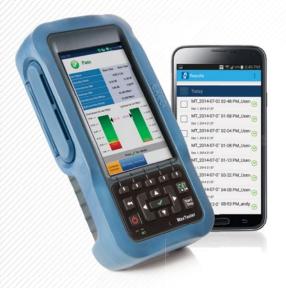

Service providers recognize the value of the test data collected by their technicians while installing and troubleshooting customer circuits in the field. Consistent field testing and test data capture lead to more uniform and efficient service delivery while upping performance across field teams.

The MaxTester 610, MaxTester 635 and MaxTester 635G meet this need by providing a fully automatic copper test script and Wi-Fi transfer¹ of the results file to a phone or tablet for upload to the customer's server.

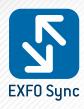

## INTRODUCING EXFO SYNC APPLICATION FOR ANDROID<sup>2</sup> DEVICES

EXFO Sync is an Android application that operates together with EXFO's MaxTester 610, MaxTester 635 and MaxTester 635G Copper, DSL and IP field test sets. With the EXFO Sync application, your copper test results can be uploaded in real time to a central location for access and further analysis to identify trouble patterns, assess technician performance or target customers for upsell to higher revenue services.

- Copper test result are uploaded, live from the site
- GPS tagging gives visibility of location of test for mapping of test history and network performance
- Ensure compliance to service provider workflow process
- Flexibility to upload test results to an HTTP or FTP server
- Secure, password-protected connection to upload and access results

Download from

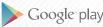

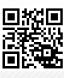

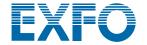

## **HOW DOES IT WORK?**

- 1. Run copper autotest
- 2. Sync with smart device via Wi-Fi
- 3. EXFO Sync app uploads to server
- 4. Data is available for analysis

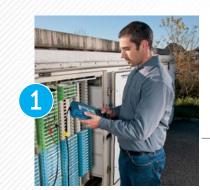

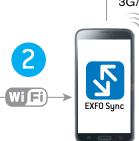

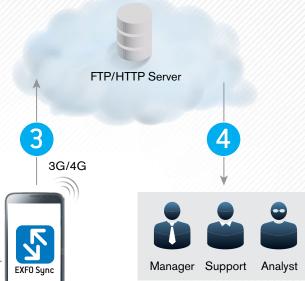

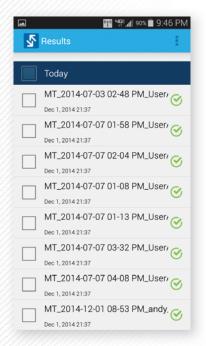

From the Android device, the status of all uploaded result files can be viewed.

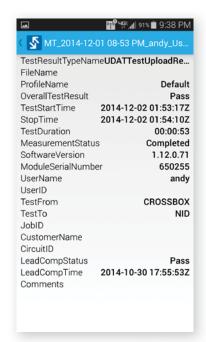

On top of key job and test information, a detailed view of each measurement, thresholds and settings used are also available.

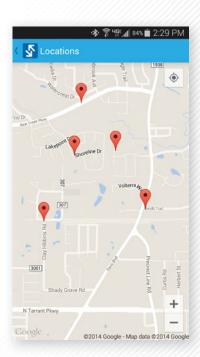

The location where the results were uploaded can be seen on a map.

For more information, please contact your local **EXFO Sales Representative** or e-mail **iSales@exfo.com** 

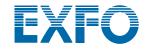